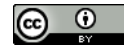

## **ENTREGA FINAL. CLASS NOTEBOOK.**

## 1. Creo un nuevo "cuaderno del alumno" y añado a un alumno.

Te damos la bienvenida al Bloc de notas de clase de OneNote

Te ayudaremos a crear un bloc de notas para que puedas utilizarlo en clase

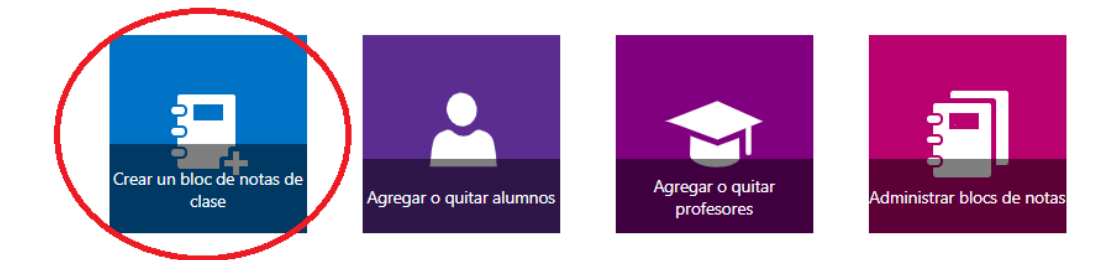

## 2. Agrego secciones y páginas.

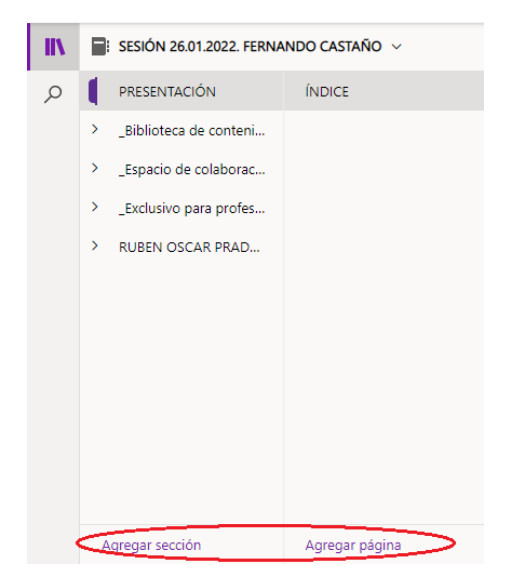

3. Analizo y observo cada una de las secciones. También, practico con los contenedores de las páginas. Además, creo una sección de recursos y biblioteca de contenidos.

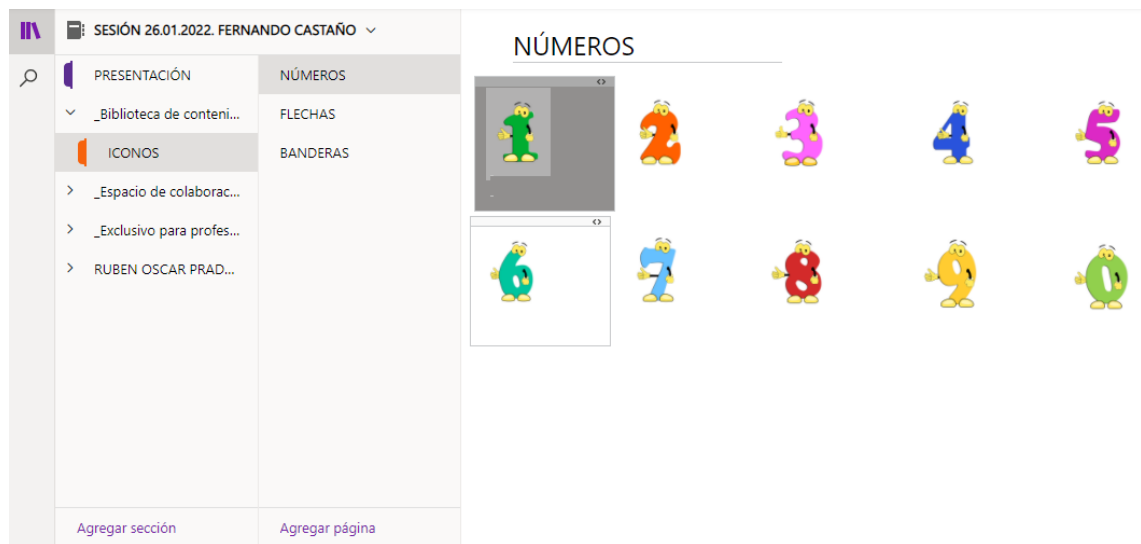

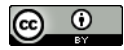

4. El álbum lo titulo "Lengua 4º EPO". Además, añado varias secciones correspondientes a cada uno de los temas de la programación. Rojos: temas de la primera evaluación. Amarillos: temas de la segunda evaluación. Verdes: temas de la tercera evaluación.

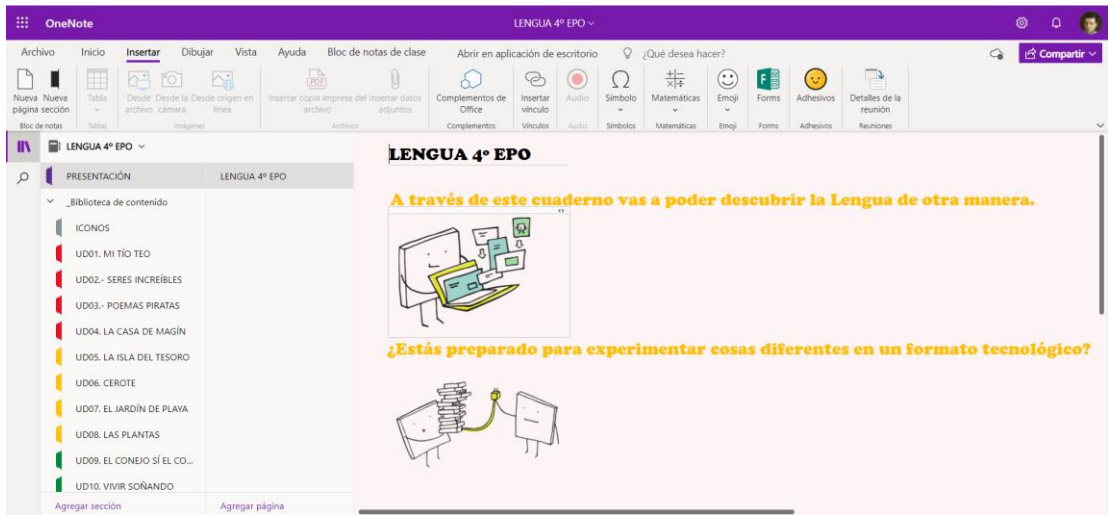

5. Dentro de cada tema añado una serie de páginas para poder subir contenido. Para cada página coloco un emoji característico de referencia.

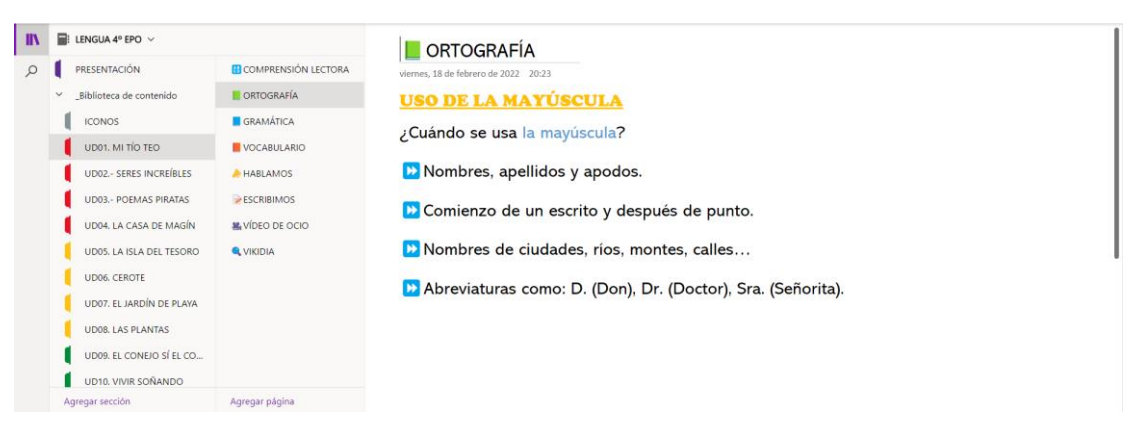

6. En la página: "Ortografía", agrego un resumen y unos enlaces que ofrecen unos vídeos explicativos de YouTube sobre el contenido a trabajar.

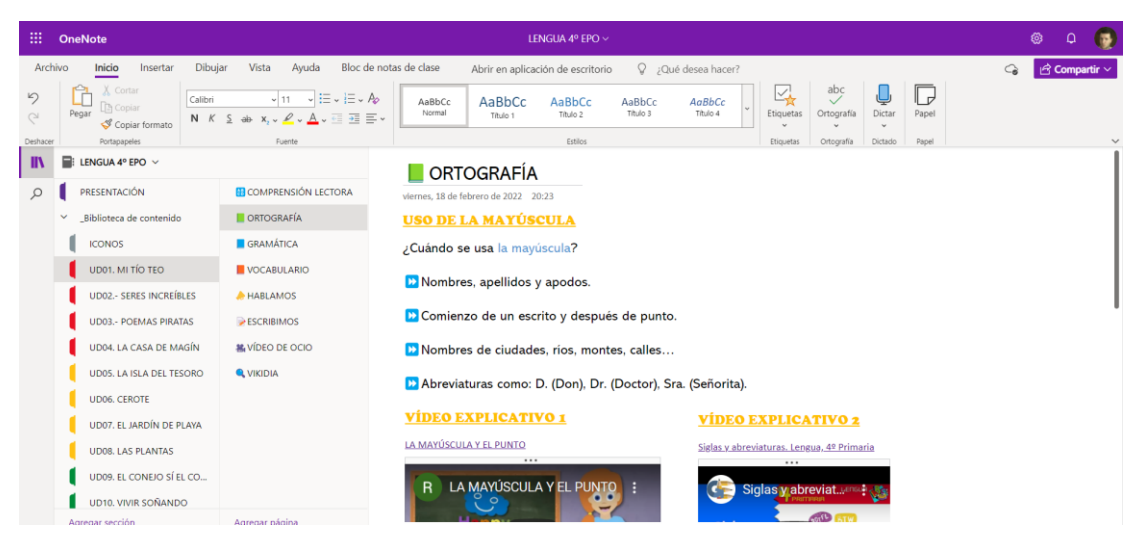

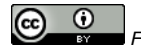

7. En la página: "Comprensión Lectora" incluyo un enlace a una web externa para realizar una comprensión lectora. También, añado un PDF como copia impresa del texto que se debe leer. Por último, creo unas instrucciones auditivas para saber qué hacer en la presenta página.

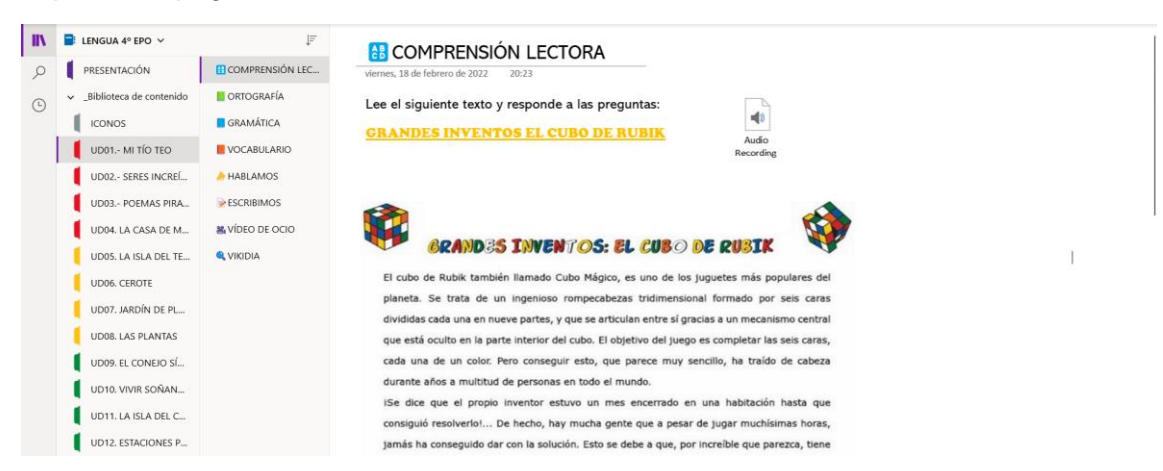

8. En la página: "Gramática", creo un Sway sobre: La Comunicación.

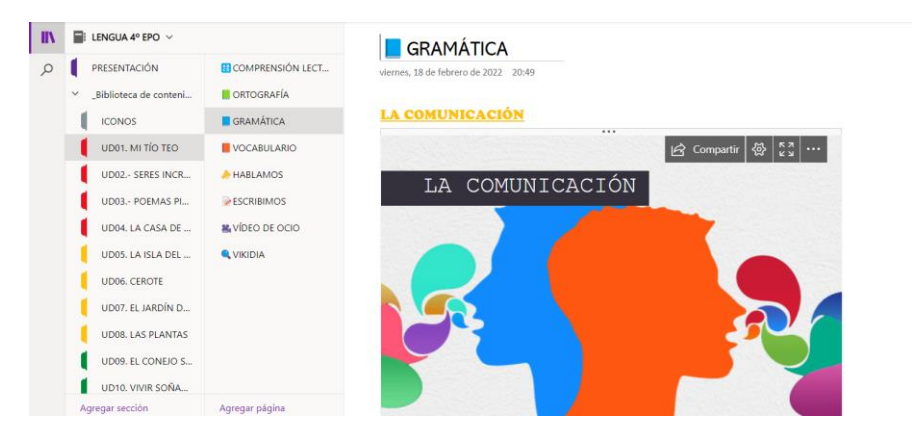

9. Añado en: "Exclusivo para profesores", una sección para poder distribuir las actividades a realizar con todos los alumnos. Allí, añado un Forms.

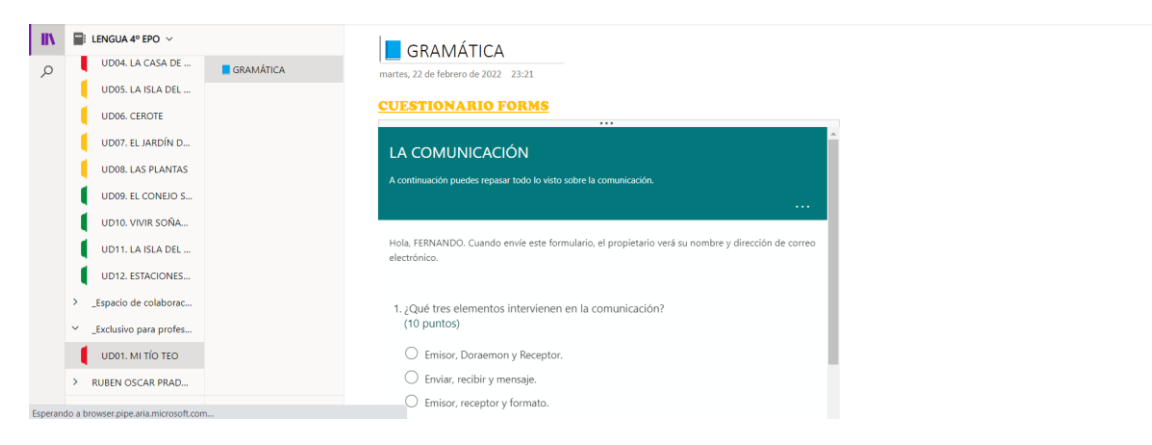

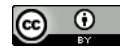

10. Distribuyo la página a los alumnos para que puedan realizar el Forms.

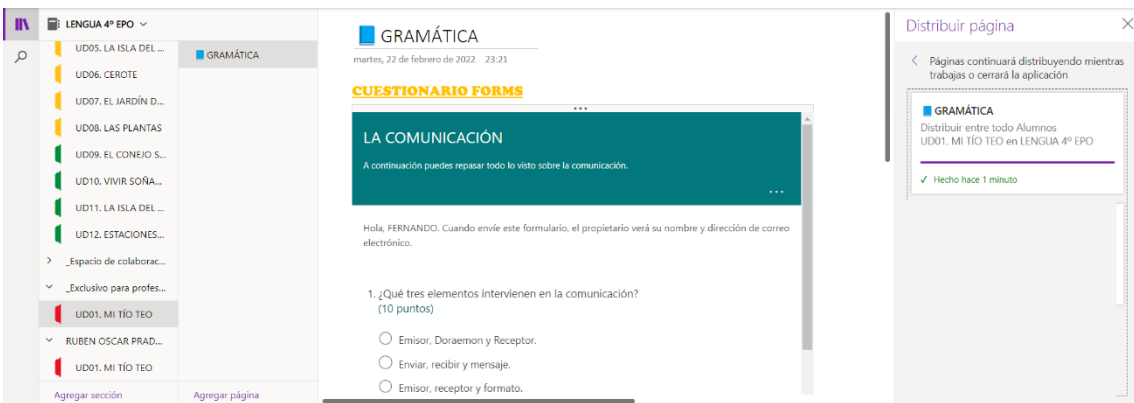

11. Creo una tarea para que puedan realizar un cómic con la herramienta de "dibujo" en la zona exclusiva para profesores y posteriormente la distribuyo.

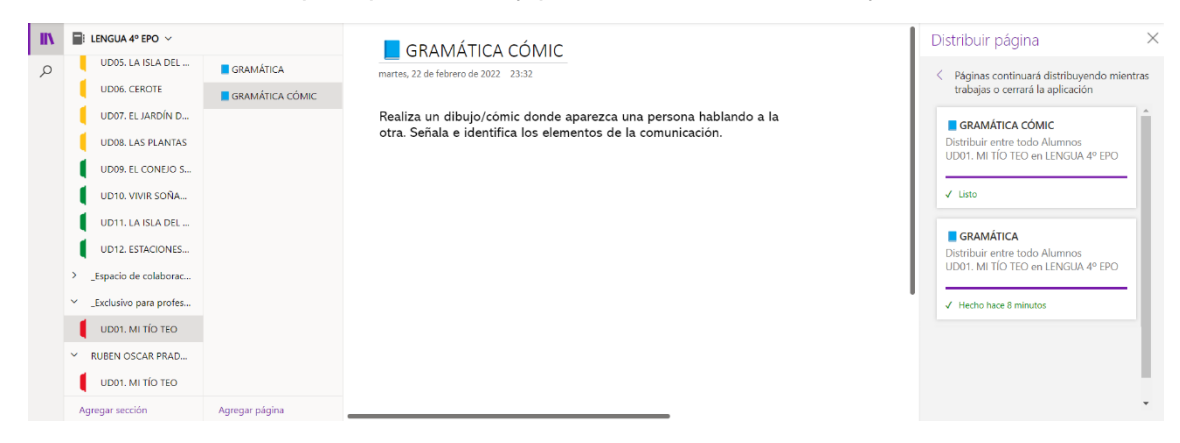